# **ISO 690 [biblatex](https://github.com/michal-h21/biblatex-iso690) style**

**Michal Hoftich [michal.h21@gmail.com](mailto:michal.h21@gmail.com)** **Version 0.3.3 October 31, 2019**

## **Contents**

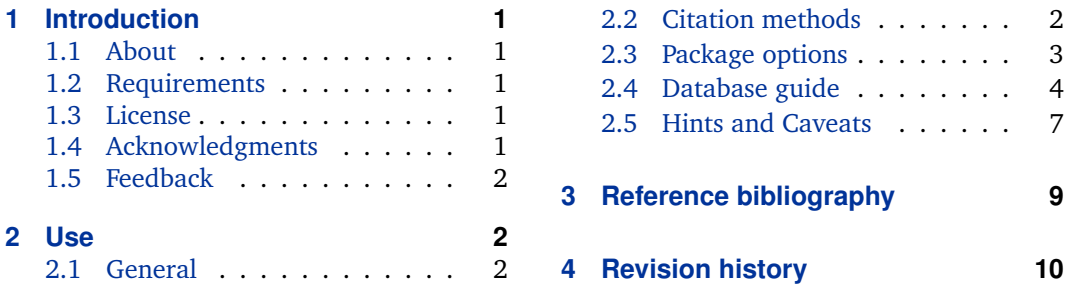

## **1 Introduction**

## **1.1 About**

biblatex is a bibliography and citation tool for ETEX. This project provides support for citations and references according to the ISO 690 international standard. As the norm ISO 690 is a little bit ambiguous in some details regarding formatting of records, we largely follow requirements of the Czech interpretation, as it is the required form in many Czech universities. Of course, the style can be used in other languages as well.

## **1.2 Requirements**

Basically, biblatex  $\geq 3.4$  with biber  $\geq 2.5$  is all you need to use this package. No special packages different from those required by the biblatex package are used. For a complete list of such packages, please refer to the biblatex documentation.

## **1.3 License**

This project is released under the LaTeX Project Public License $^1.$ 

## **1.4 Acknowledgments**

Thanks to all contributors who have participated in the development of this style, especially Johannes Böttcher, Moewew, Dávid Lupták and others.

<sup>1</sup><http://www.latex-project.org/lppl.txt>

## <span id="page-1-0"></span>**1.5 Feedback**

The project lives on the GitHub page <https://github.com/michal-h21/biblatex-iso690> so feel free to use the possibilites provided there for reporting issues and the like.

## **2 Use**

## **2.1 General**

```
..
\usepackage[english,czech]{babel} % [other,main]
% or in case of using xelatex, use the 'polyglossia' package instead
\usepackage{polyglossia}
\setmainlanguage{czech}
\setotherlanguage{english}
..
\usepackage[
  backend=biber
  ,style=iso-authoryear
  ,sortlocale=cs_CZ
  ,autolang=other
  ,bibencoding=UTF8
]{biblatex}
\addbibresource{filename.fileextension}
..
\printbibliography
```
According to the ISO 690 norm, some of the elements of the bibliographic resource should be printed in the main document language (language I am currently writing) while the others should be in the language of a resource. You can specify the language of a resource into the field langid on a per-entry basis in a resource (.bib) file. In addition, all of the languages specified in these fields have to be loaded by the babel or polyglossia package respectively.

Note that for correct support of localization functionality, the babel or polyglossia package should be used. The main document language is the last one entered in a list of languages passed to the babel package, respectively the directives \setmainlanguage and \setotherlanguage in case the polyglossia package is used.

## **2.2 Citation methods**

The international standard ISO 690 prescribes exactly 3 methods of citation. However, based on the user input, this package contains more of them.

#### **2.2.1 Standardized methods**

**iso-authoryear** name and date system, so-called Harvard style

**iso-numeric** numeric system

<span id="page-2-0"></span>There is also one more system of running notes, which is not implemented yet.

#### **2.2.2 Non-standardized methods**

**iso-alphabetic** alphabetic system

**iso-authortitle** name and title system

## **2.3 Package options**

#### **2.3.1 Provided by biblatex by default**

Frequently used package options are

- **style** style to be used for bibliographic references and citations. Four possibilities are available for the biblatex-iso690 package, iso-authoryear commonly known as "Harvard system", iso-numeric as a numeric system, iso-alphabetic and iso-authortitle.
- **backend** backend program for generating bibliographic entries. biber is the default one for the biblatex package, providing a large variety of features. Other options are bibtex and bibtex8, but they both are far behind the possibilities of biber. biber is the recommended backend.
- **autolang** controls which language environment is used. The most significant value is other, which supports printing localization terms in the language of the resource or language specific hyphenation. Default value for biblatex package is none, which disables this feature. Default value for biblatex-iso690 package is other.
- **sortlocale** responsible for sorting the bibliography according to the entered locale identifier. It should usually be set to one using the main document language, e.g. en\_IN for English as used in India.
- **bibencoding** specifies the character encoding of the bib files.  $\langle$ encoding> needs to be explicitly specified only if the encoding of the bib file is different from the one of the tex file. Default value is auto, i.e. the encoding of the bib file is identical to the encoding of the tex file.

#### **2.3.2 Provided by biblatex-iso690 in addition**

- **spacecolon** if true, a space is printed before the colon used in subtitles and publication information. Printing the colon this way is not recommended. Default value is false.
- **pagetotal** the number of total pages is no longer required if the item is being cited as a whole. Setting this option to true will print such optional information in the notes section at the end of the reference. Default value is false.
- **shortnumeration** the standard ISO 690 allows omission of term volume and terms for smaller components of a serial publication. If this option is true, such terms are distinguished typographically (the volume number in bold type and the part number, if required, in parentheses). If false, such terms are printed with preceding literal terms.
- <span id="page-3-0"></span>**thesisinfoinnotes** to print a thesis information (thesis type, institution and supervisor) before the section *availability and access* is possible by setting the option to false. Otherwise it will be printed in the *notes* section. Default value is true.
- **doi** enable or disable printing of the DOI number. Default value is true.
- **isbn** enable or disable printing of the ISBN, ISSN and other standard identifiers. Default value is true.
- **eprint** enable or disable printing of the eprint field. Default value is true.

**url** enable or disable printing of the URL. Default value is true.

### **2.4 Database guide**

biblatex supports more entry fields than legacy bibtex. Hence some examples of bibliography entry types with respective fields follow.

### **Book**

BORGMAN, Christine L., 2003. *From Gutenberg to the global information infrastructure: access to information in the networked world*. 1st ed. Cambridge (Mass): The MIT Press. ISBN 0-262-52345-0 [xviii, 324]

#### @BOOK{t01,

}

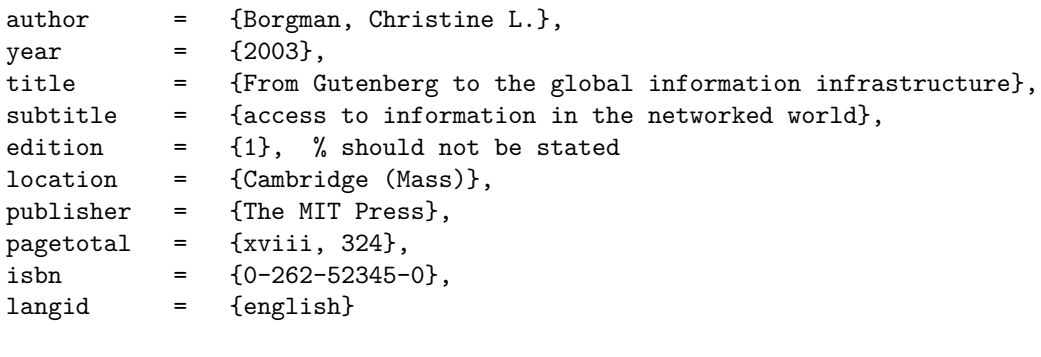

The edition field is the edition of a printed publication. It is required if the item is not a first edition. Use an integer or a literal string to fill in this field.

The pagetotal field is the total number of pages of the work. If multiple kinds of numeration are used in the work, e.g. arabic as well as roman numerals, both can be provided, separated by a comma. The localization term pages is only appended for arabic numerals, though. Note that the total number of pages is no longer required by the norm itself, see also [2.3.2.](#page-2-0)

The langid field is required for multilingual support of printing references. This affects printing of localization terms used in the reference, e.g. edition field. See also [2.1.](#page-1-0)

#### **Contribution to a collection**

GREENBERG, David, 1998. Camel drivers and gatecrashers: quality control in the digital research library. In: HAWKINS, B.L et al. (eds.). *The mirage of continuity: reconfiguring academic information resources for the 21st century*. Washington (D.C.): Council on Library and Information Resources; Association of American Universities, pp. 105–116

@INCOLLECTION{t02,

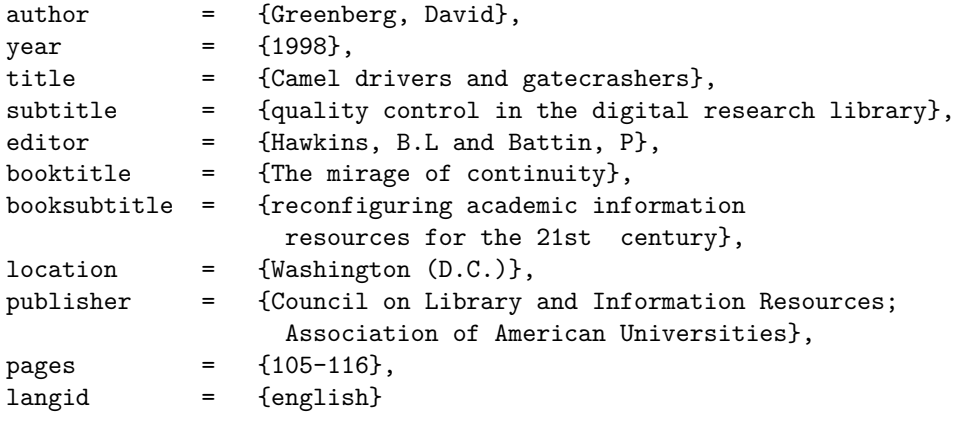

The title field is the title of the contribution, the booktitle is the title of the collection. The pages field is one or more page numbers or page ranges. This field is essential since the reference should identify the part of the item that is cited.

It is also possible to use the cross-referencing feature to reference from a contribution entry (child entry) to a separate entry of a collection (parent entry). This can be done with the crossref field as the following example shows:

VLAŠTOVKA, Josef, 2007. Velmi zajímavý článek. In: GENIÁLNÍ, Jiří (ed.). Mimořádně užitečný *sborník*. Praha: Academia, pp. 22–45. ISBN 978-222-626-222-2

```
@COLLECTION{sbornik,
```

```
title = {Mimořádně užitečný sborník},
 editor = {Geniální, Jiří},
 year = {2007},
 langid = {czech},location = {Praha},
 publisher = {Academia},
 isbn = {978-222-626-222-2}
}
@INCOLLECTION{prispevek1,
 crossref = {sbornik},title = {Velmi zajímavý článek},
 author = {Vlaštovka, Josef},
 pages = {22-45}
```

```
}
```
}

Now, there is no need to fill in booktitle in the sbornik entry. The biber backend program performs the inheritance between parent and child entry automatically. Other backends may not support this feature.

#### **Article in a serial**

LYNCH, C., 2005. Where do we go from here?: the next decade for digital libraries. *DLib Magazine* [online]. Vol. 11, no. 7/8 [visited on 2005-08-15]. ISSN 1082-9873. Available from: <http://www.dlib.org/dlib/july05/lynch/07lynch.html>

@ARTICLE{t03,

}

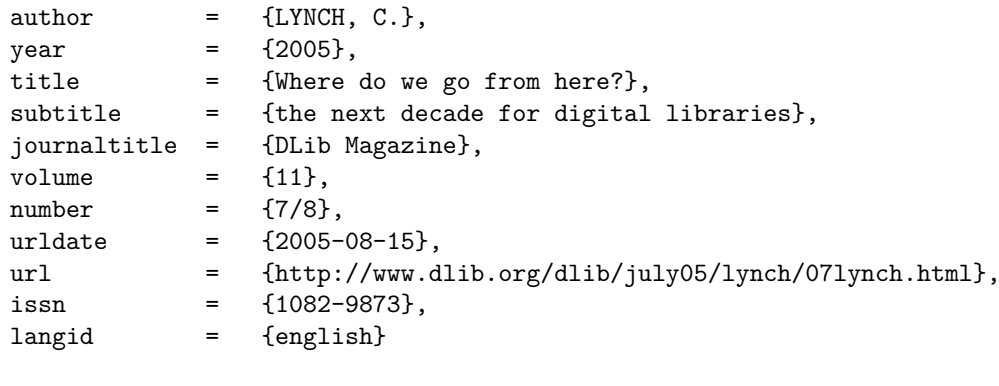

The example above is an article in an online magazine. If the magazine is available online only, i.e. it is not published in print, it should be cited as an electronic information resource. This can be achieved by providing the urldate field. On the other hand

KNUTH, Donald, 2003. Journeys of TEX. *TUGBoat*. Vol. 17, no. 3, pp. 12–22. ISSN 1222-3333. Available also from: <http://tugboat.tug.org/kkk.pdf>

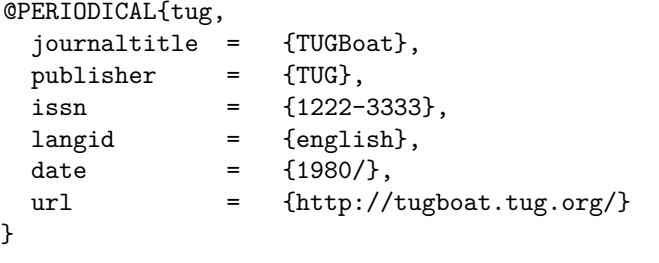

@ARTICLE{knuth,

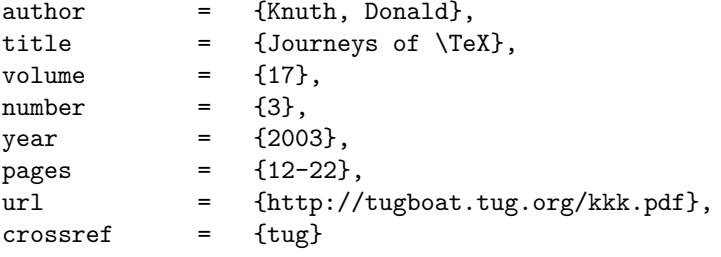

the example shows an article in a printed magazine, which is *also* available online. Similar to the contribution to a collection, using cross-referencing feature can be beneficial.

#### **2.4.1 Specific entry types**

#### **Thesis**

The thesis entry type and its aliases mastersthesis and phdthesis are available by default for thesis works. Use the type field to specify the type of the thesis – a localization term or literal string can be entered. For the list of supported localization terms, please refer to section 4.9.2.13 of the biblatex documentation. Names of the supervisor and school (institution) can be entered into the fields supervisor and institution, respectively.

#### **Patent**

The field classification is available for the respective stuff. For other details regarding patent type, please refer to the biblatex documentation.

## **2.5 Hints and Caveats**

This section provides additional hints concerning the biblatex package as well as the ISO 690 standard.

For now, some of the things have to be dealt with at the level of the bib file, other ones are directly addressed in this style package. Everything else relies on the biblatex package, so please also refer to the biblatex documentation.

#### **2.5.1 Creators**

The persons or organizations responsible for the cited work should be primarily given in the author field. If it is not appropriate, other fields like editor and editorX family fields or some specific ones (e.g. translator) can be used. Note also the field editortype and editortypeX family fields which can be used to specify the type of the editor. This is useful to distinguish the role of the creator and their relationship to the cited work. Some roles are supported by default, e.g. editor, compiler, founder and reviser, in other cases the literal string can be entered.

Example: When citing cinematographic works which are typically the output of many individuals, the title should be used as the first element of the reference. However, it is appropriate to include some relevant roles, e.g. the director:

```
editora = {Welles, Orson}
editoratype = {Directed by}
..
```
in English, or

..

<span id="page-6-0"></span>}

```
editora = {Welles, Orson}
editoratype = {Réžia}
..
```
in Slovak.

..

The field nameaddon can be used to append additional information to the creator's name, e.g. variant forms of a name, name additions or pseudonyms. This field is printed as is, in square brackets after the creator's name.

For anonymous works cited by the author-year method, the term *Anon* should be used in place of the creator's name. Please reflect this in the bib file, since there is no other support for this for now.

### **2.5.2 Titles**

Similar to the nameaddon field for names, titleaddon serves such purpose for titles. This field is appropriate for providing other or alternative titles, elucidation of ambiguous or incorrect titles, substitute for no titles, translation of titles, etc.

Note that also other \*titleaddon fields are supported by default.

#### **2.5.3 Medium type**

The field howpublished is used for providing information about the medium designation or type of medium. Default value for electronic information resources is online. This field is printed as is, in square brackets after title section, generally.

### **2.5.4 Edition**

The edition field is the edition of a publication. It is required if the item is not a first edition. Use an integer or a literal string to fill in this field. Please reflect the constraint not to print the edition if the cited item is a first edition, by not providing this field in the bib file.

The version field is used for providing information about updated versions of an item, usually software.

#### **2.5.5 Date**

..

In case no date is given and also no approximation is possible, that should be stated. Please reflect this in the bib file by including the following line in the respective entry.

```
date = {\mkbibbrackets{\bibsstring{nodate}}}
..
```
Explanation of the above code: nodate is a localization string which prints something like *n.d.*, *b.r.*, etc. depending on the language, bibsstring is a command to use such localization terms and mkbibbrackets is a command used to wrap its argument into square brackets. Finally, this statement is entered into the date entry field to be available as a date in a reference. So as a result we get e.g. *[n.d.]*, which conforms to the standard.

<span id="page-8-0"></span>Please also note the syntax for dates – ISO 8601 format (YYYY-MM-DD) is accepted. Please use slash instead of any kind of dash for ranges of dates. If the range is open ended, enter just the first date followed by a slash. And last, but not least, use the date field instead of the year field in general.

Examples follow:

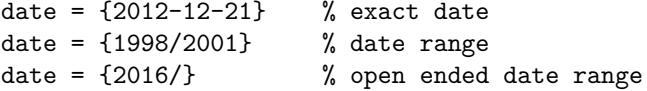

#### **2.5.6 Location**

If only a limited number of copies of the work exists or the location of a graphic work is essential to its identification, such location (e.g. library or repository) should be stated in a reference. The field library serves for this purpose.

## **3 Reference bibliography**

- BORGMAN, Christine L., 2003. *From Gutenberg to the global information infrastructure: access to information in the networked world*. 1st ed. Cambridge (Mass): The MIT Press. ISBN 0-262-52345-0 [xviii, 324].
- BRATKOVÁ, Eva (sest.), 2008. *Metody citování literatury a strukturování bibliografických záznam˚u podle mezinárodních norem ISO 690 a ISO 690-2: metodický materiál pro autory vysokoškolských kvalifikaˇcních prací* [online]. Verze 2.0, aktualiz. a rozšíˇr. Praha: Odborná komise pro otázky elektronického zpřístupňování vysokoškolských kvalifikačních prací, Asociace knihoven vysokých škol ČR [visited on 2011-02-02]. Available from: http: [//www.evskp.cz/SD/4c.pdf](http://www.evskp.cz/SD/4c.pdf) [60 pp.].
- DĚŤA, Hugh; RYCHLÍK, Tomáš, 1991. A big paper: Podtitul [online]. 2. vyd. Praha: Academia [visited on 2011-01-12]. Pokusná edice. ISBN 978-44-55-X. Available from: [http://pokus.](http://pokus.cz) [cz](http://pokus.cz) [550 pp.].
- DĚŤA, Hugh; RYCHLÍK, Tomáš; DALŠÍ, Pepa; SPOUSTA, Pepa; SKORO, Moc; ALE, Nestačí; HODNĚ, 1991a. Úplně úžasná knížka. 3. vyd. Praha.
- DĚŤA, Hugh; RYCHLÍK, Tomáš; DALŠÍ, Pepa; SPOUSTA, Pepa; SKORO, Moc; ALE, Nestačí; HODNĚ, 1991b. Úplně úžasná knížka. 3rd ed. Praha: MIT Press [332 pp.].
- FREELY, I.P., 1997. A small paper: Podtitulek. *The journal of small papers*. Roč. 1, č. 3, pp. 2–5. to appear.
- GENIÁLNÍ, Jiˇrí (ed.), 2007. *Mimoˇrádnˇe užiteˇcný sborník*. Praha: Academia. ISBN 978-222- 626-222-2.
- GREENBERG, David, 1998. Camel drivers and gatecrashers: quality control in the digital research library. In: HAWKINS, B.L; BATTIN, P (eds.). *The mirage of continuity: reconfiguring academic information resources for the 21st century*. Washington (D.C.): Council on Library and Information Resources; Association of American Universities, pp. 105–116.
- JASS, Hugh, 1991. A big paper. *The journal of big papers*. Vol. 23.
- KNUTH, Donald, 2003. Journeys of TEX. *TUGBoat*. Vol. 17, no. 3, pp. 12–22. ISSN 1222-3333. Available also from: <http://tugboat.tug.org/kkk.pdf>.
- <span id="page-9-0"></span>KOLLMANNOVÁ, Ludmila; BUBENÍKOVÁ, Libuše; KOPECKÁ, Alena, 1977. Angličtina pro *samouky*. 5th ed. Praha: Státní pedagogické nakladatelství. Uˇcebnice pro samouky, no. 4. ISBN 80-04-25663-5 [525 pp.].
- LYNCH, C., 2005. Where do we go from here?: the next decade for digital libraries. *DLib Magazine* [online]. Vol. 11, no. 7/8 [visited on 2005-08-15]. ISSN 1082-9873. Available from: <http://www.dlib.org/dlib/july05/lynch/07lynch.html>.
- NÁRODNÍ KNIHOVNA, 1991. A big paper. *The journal of big papers*. Vol. 12, no. 3. ISSN 2232-332X.
- NOVOTNÁ, Pepina, 1977. Podkapitola. In: KOLLMANNOVÁ, Ludmila; BUBENÍKOVÁ, Libuše; KOPECKÁ, Alena. *Angliˇctina pro samouky*. 5th ed. Praha: Státní pedagogické nakladatelství, chap. 2., pp. 22–29. Uˇcebnice pro samouky, no. 4. ISBN 80-04-25663-5.
- 1991. Titulek. *The journal of big papers*. Vol. 12, no. 2, pp. 22–44. Available from DOI: [10.112.22/jkn](https://doi.org/10.112.22/jkn).
- VLAŠTOVKA, Josef, 2007. Velmi zajímavý článek. In: GENIÁLNÍ, Jiří (ed.). Mimořádně *užiteˇcný sborník*. Praha: Academia, pp. 22–45. ISBN 978-222-626-222-2.

## **4 Revision history**

#### **0.3.3 2019-10-30**

Doc better wording

Enable multilingual references by default

Added isbn, doi, url and eprint options for blocking corresponding fields

Printing out (the same) editors also in the consecutive entries – get rid of the dash as default (iso-authoryear style)

Removed deprecated biblatex options

Changed URL address for DOI records

Clean up of indentation and spacing in the source code

Renamed editor macro to incollection-editor

#### **0.3.2 2017-04-25**

Synchronized iso-numeric bibliography environment with original numeric style

Added support for alphabetic bibliographic style (iso-alphabetic)

Incompatible change: thesisinfolast package option changed to thesisinfoinnotes

README copyediting and conversion to markdown

Various doc and README corrections and enhancements

Added German localization

### **0.3.1 2016-05-13**

Added support for entry types thesis and patent Added support for including location information (library field) Added Slovak localization Removed non-breaking space after standard identifier terms Streamlined the author-title citation style Minor doc corrections

### **0.3 2016-05-04**

A complete refactoring of the style to comply the latest version of the biblatex package as well as ISO 690 international standard

Added english version of the documentation/user guide (this document)

## **0.2.1 2016-03-13**

Solved issues about punctuation marks and redundant spaces Compatibility support for the latest version of the biblatex package Reformatted the driver for inbook entry type

## **0.2 2015-03-25**

Gathered changes during past four years Solved issue about the spacing of strings in main document language

## **0.1 2011-02-03**

First release

Draft of the documentation (only in Czech)

Support for almost all of the entry types provided by the biblatex package